# **Toolbox Binder COLLECT.1**

#### *TIME*

40 minutes

#### *OVERVIEW*

Students collaborate to create a classroom Toolbox Binder that contains all the information and communication technology (ICT) resources they need for ongoing support in their learning. They also complete BLM ICT.1#2: Survey of Information and Communication Technology (ICT) Skills to self-assess the level of their ICT skills.

#### *LEARNING OUTCOMES*

Through this learning experience (LE), students will achieve specific learning outcomes (SLOs) in various subject areas. Consider the intent of this LE and your choice of instructional and assessment strategies to determine which SLOs students may achieve, in addition to those identified.

#### **English Language Arts**

Consider the intent of this LE and your choice of instructional and assessment strategies to determine which SLOs students may achieve, in addition to those identified below:

- 1.2.3 *Combine Ideas*—Experiment with arranging ideas and information in a variety of ways to clarify understanding.
- 3.1.4 *Create and Follow a Plan*—Select and use a plan for gathering information.
- 3.3.1 *Organize Information*—Organize information and ideas in logical sequences using a variety of strategies [such as clustering, webbing, charting from a model . . .].

#### *ICT LITERACY SKILLS AND COMPETENCIES*

Consider the intent of this LE and your choice of instructional and assessment strategies to determine which skills and competencies students may achieve, in addition to those identified below:

- basic operating skills
- concept mapping
- ethical use of technologies
- word processing

#### *SUGGESTED LEARNING RESOURCES*  **Software**

- 
- word processing • concept mapping
- 
- spreadsheet

#### **Print**

• Appendix C: Index of Teaching, Learning, and Assessment Strategies

#### **BLMs**

- BLM ICT.1#1: Overview of Information and Communication Technology (ICT) Learning **Experiences**
- BLM ICT.1#2: Survey of Information and Communication Technology (ICT) Skills
- BLM ICT.1#3: How We Cooperated in Our Group Work

#### **Materials**

- three-ring binder
- dividers
- lined loose-leaf paper and white paper

### *SUGGESTIONS FOR INSTRUCTION*

- **Note:** 
	- The Toolbox Binder that students will assemble is similar to the Personal OLE Binder they have already set up (see OLE.1: Personal Binder Reminder); however, students collaborate to prepare only one Toolbox Binder for the classroom.
	- Teach this ICT at the same time as ICT.4: Looks Like This so that students can use graphics skills to enhance their Toolbox Binder.

#### **Preparation and Set-up**

• Assist students in completing BLM ICT.1#2: Survey of Information and Communication Technology (ICT) Skills to assess the level of ICT skills of students in the classroom. This information will be helpful in planning which ICT learning experiences students will need to complete.

#### **Activating Strategies**

- Students complete BLM ICT.1#2: Survey of Information and Communication Technology (ICT) Skills. This helps them to think about the ICT skills they already have and to set goals for improving those skills. It also helps them in their brainstorming of ICT categories.
- Students discuss the purpose of the Toolbox Binder and how they can refer to it for assistance as they use ICTs in class.
- Students brainstorm categories of ICT tools and support material to be included in the Toolbox Binder (e.g., email, spreadsheet, Internet). Add other categories that should be included. Give each group a copy of BLM ICT.1#1: Overview of Information and Communication Technology (ICT) Learning Experiences. Students read the BLM and ask pertinent questions.

#### **Acquiring Strategies**

- As a whole class, students identify various responsibilities for creating the Toolbox Binder. For example, students
	- jot down ideas for the titles of divider pages for each section
		- (These pages will be created on the computer with graphics software in ICT.4: Looks Like This.)
	- create a table of contents
		- (The list of contents can be created electronically using word-processing software or the Outline tool of concept-mapping software.)
	- assemble the binder

Students work in pairs or small groups (depending on the size of the class) to complete their tasks.

#### **Applying Strategies**

• Students update the Toolbox Binder throughout the school year as they discover pertinent information on ICTs or as they complete a related task.

• When students have completed ICT.9: Chart This, they may use spreadsheet software to create a list of topics included in each section of the Toolbox Binder. The spreadsheet will allow them to alphabetize their list, thus creating an index. This skill will be helpful when creating an Electronic Collection (see OLE.10: Electronic Collection).

### *SUGGESTIONS FOR ASSESSMENT*

- Observe students' interactions in their collaborative groups.
- Students self-assess their work within the group, using BLM ICT.1#3: How We Cooperated in Our Group Work.

## *CONNECTION TO* **COMMUNITY AND DIVERSITY**

• Students use the Toolbox Binder as a reference tool throughout the *Community and Diversity* interdisciplinary unit and the whole school year.

## **BLM ICT.1#1: Overview of Information and Communication Technology (ICT) Learning Experiences**

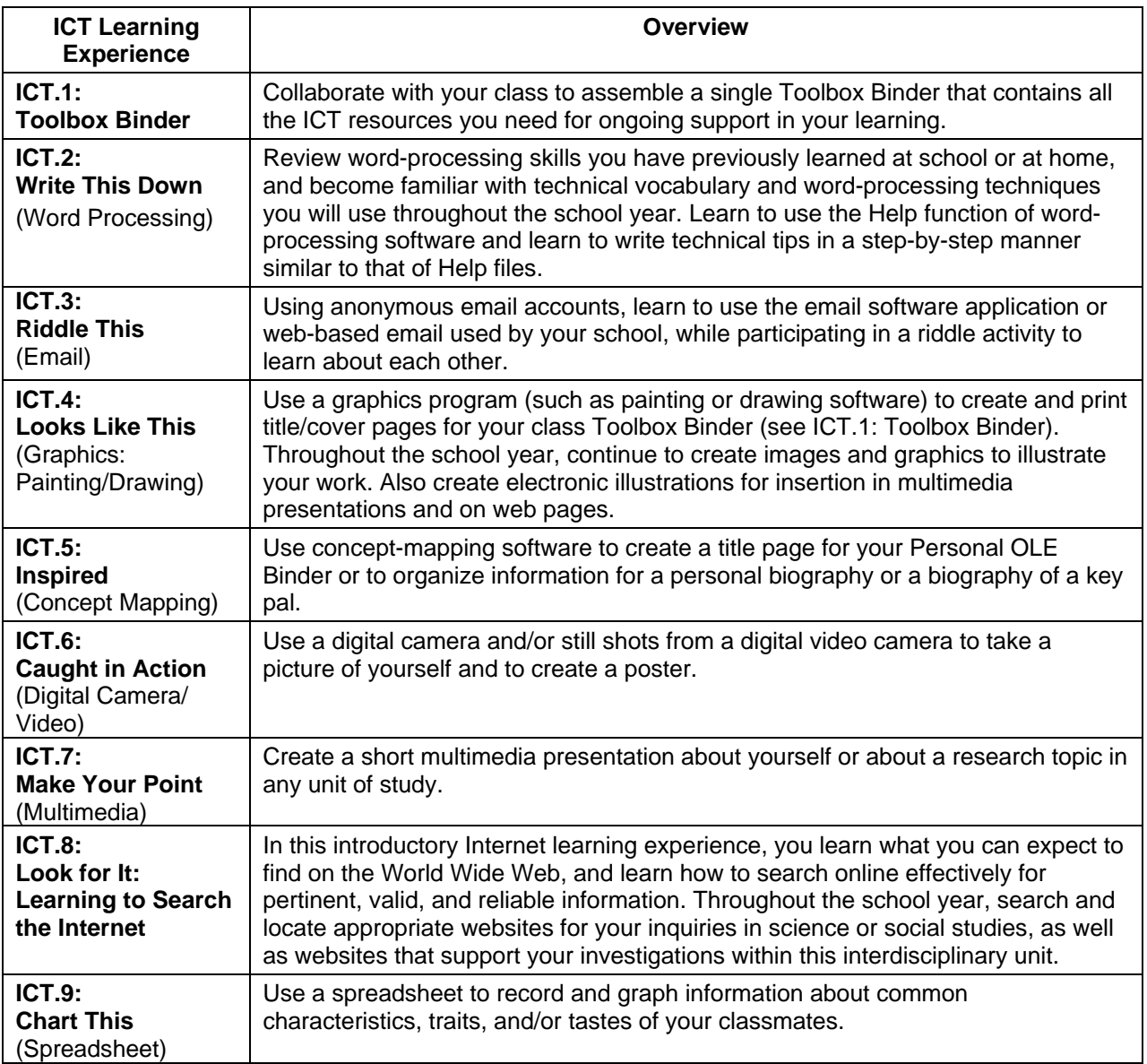

# **BLM ICT.1#2: Survey of Information and Communication Technology (ICT) Skills**

Name Date

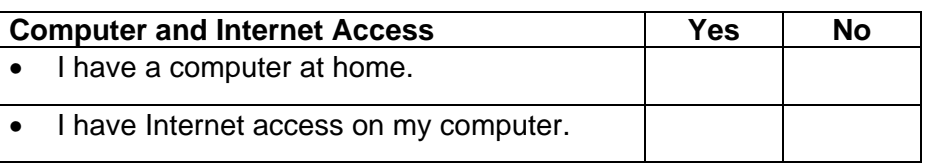

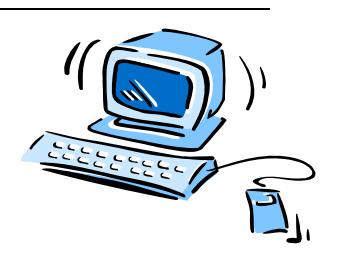

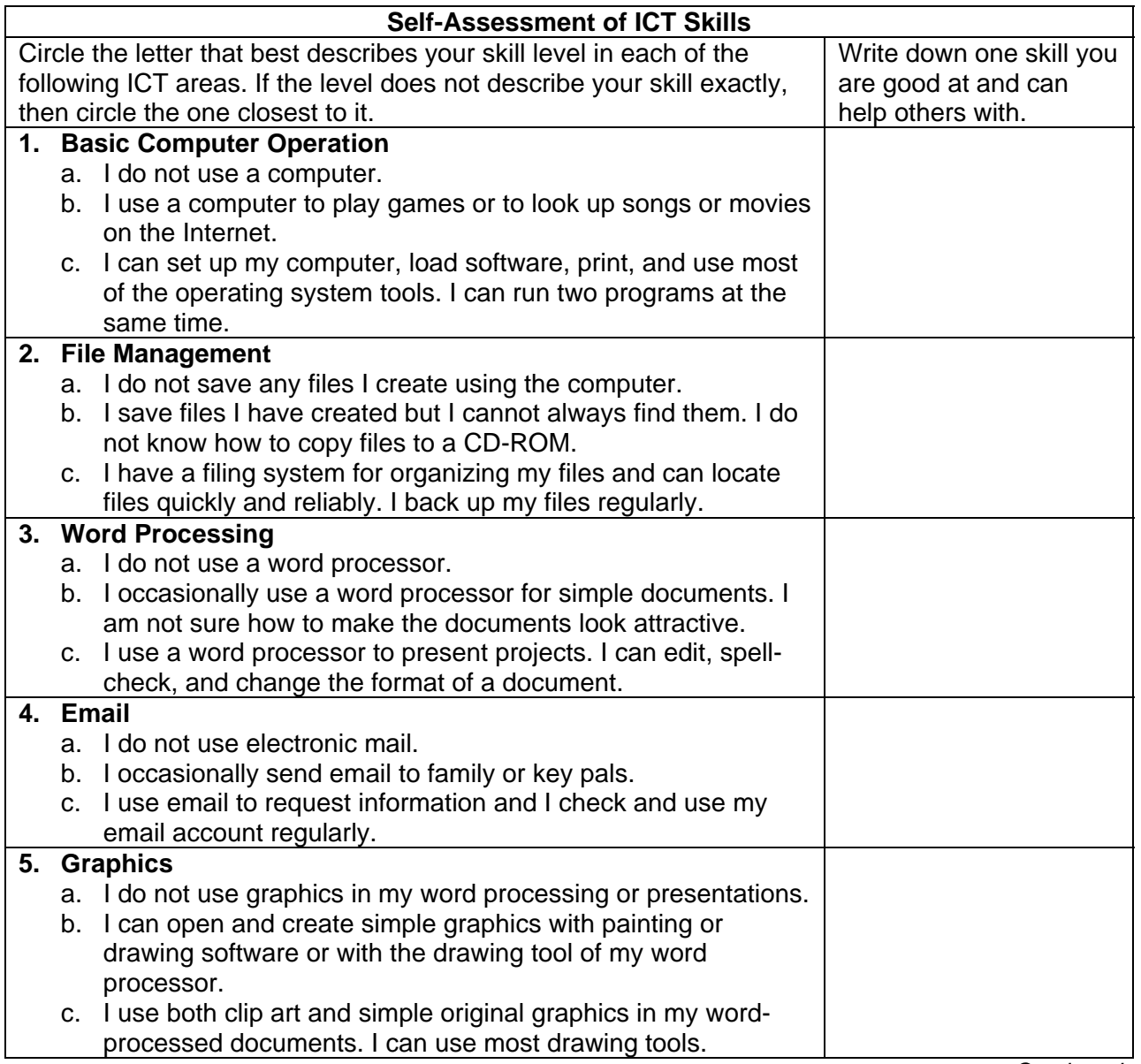

*Continued* 

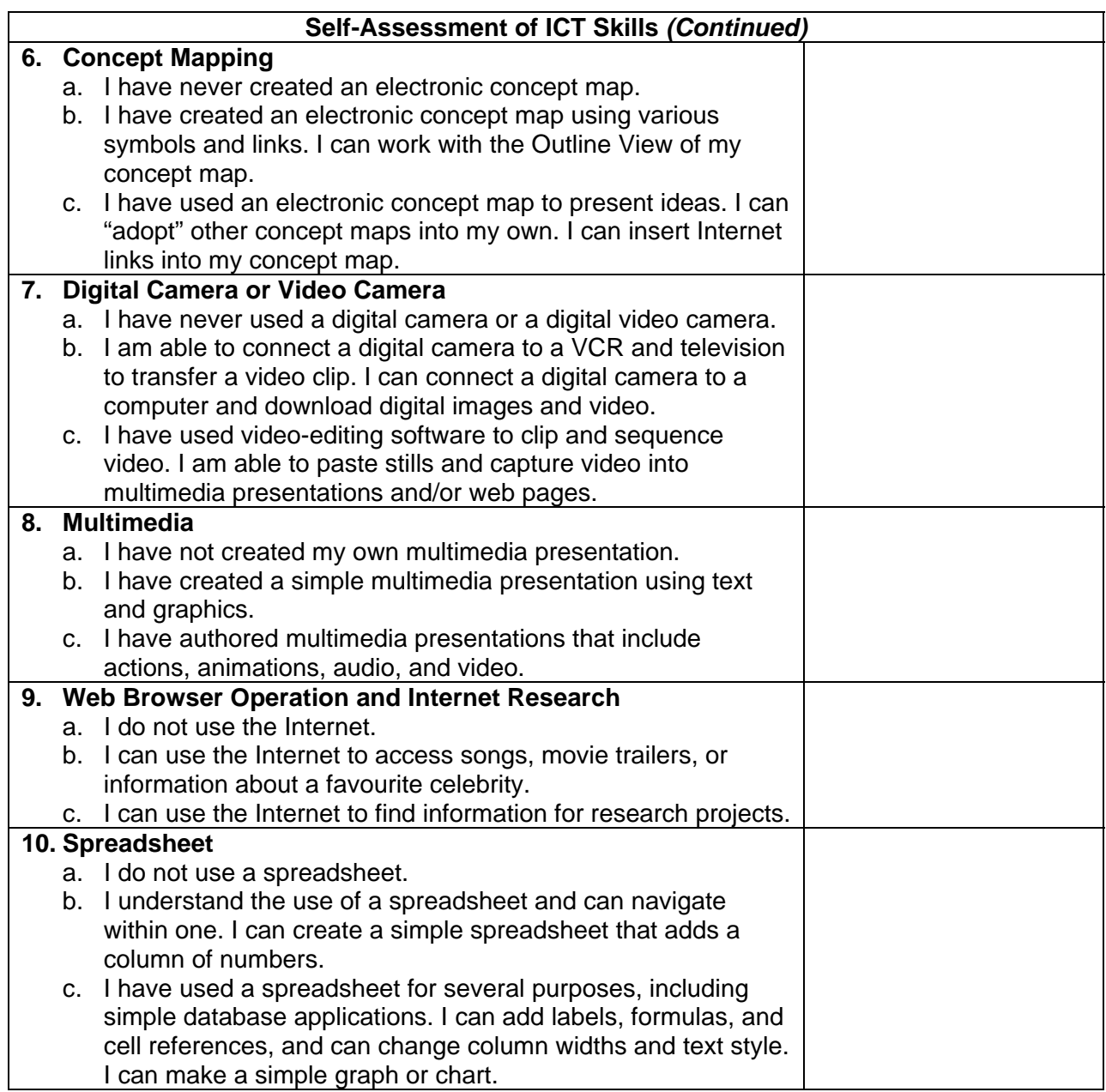

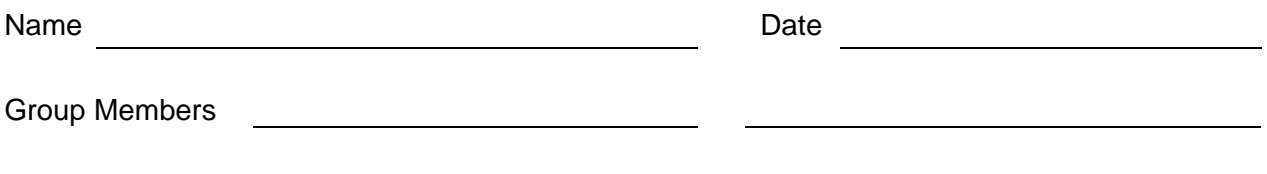

Think about how your group performed. Read each of the following points and rate your cooperative group work by marking or colouring in the appropriate box.

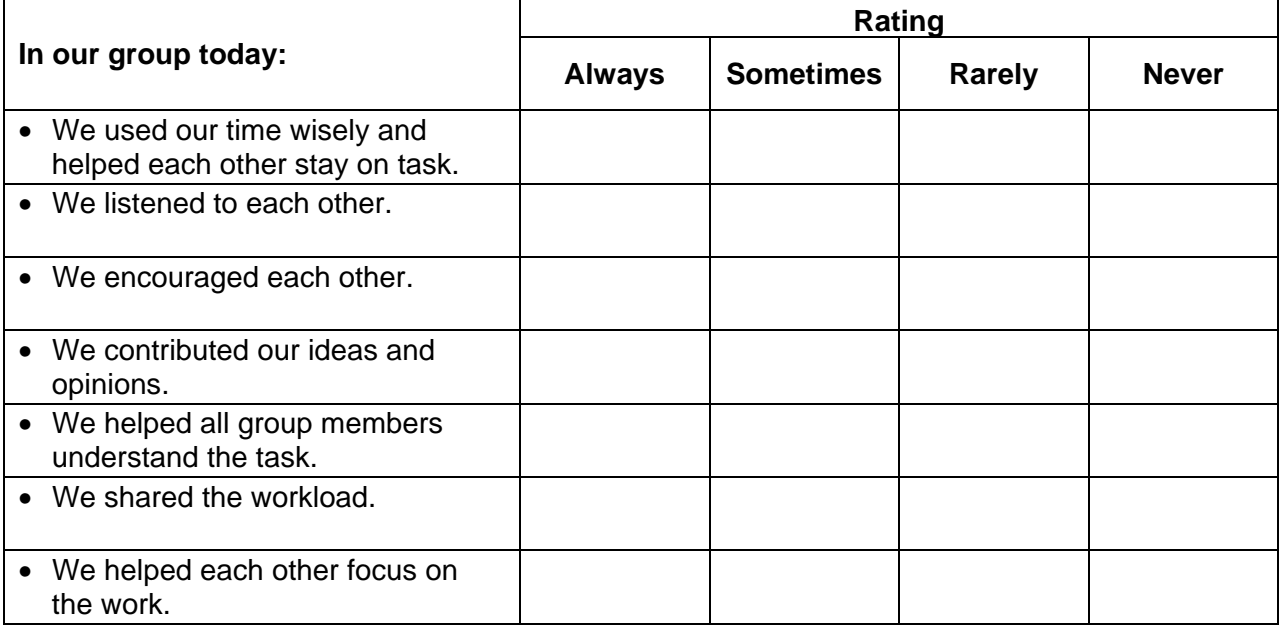

<u> Alexandria de la contrada de la contrada de la contrada de la contrada de la contrada de la contrada de la c</u>

One difficulty our group had was

To solve this difficulty we  $\sqrt{2\pi}$  and  $\sqrt{2\pi}$  and  $\sqrt{2\pi}$  and  $\sqrt{2\pi}$  and  $\sqrt{2\pi}$  and  $\sqrt{2\pi}$  and  $\sqrt{2\pi}$  and  $\sqrt{2\pi}$  and  $\sqrt{2\pi}$  and  $\sqrt{2\pi}$  and  $\sqrt{2\pi}$  and  $\sqrt{2\pi}$  and  $\sqrt{2\pi}$  and  $\sqrt{2\pi}$  an

\_\_\_\_\_\_\_\_ \* Source: *Kindergarten to Grade 4 English Language Arts: A Foundation for Implementation.* Winnipeg, MB: Manitoba Education and Training, 1998. BLM–36.